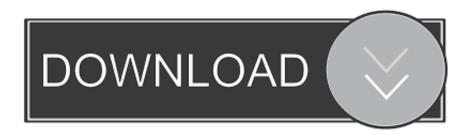

X-force Factory Design Utilities 2012 Download

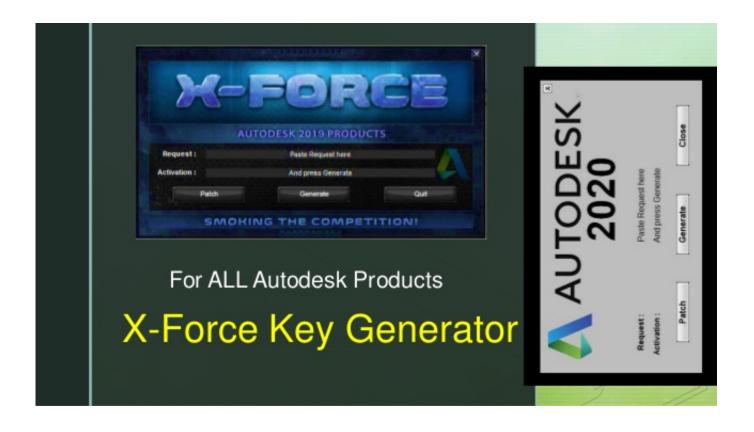

X-force Factory Design Utilities 2012 Download

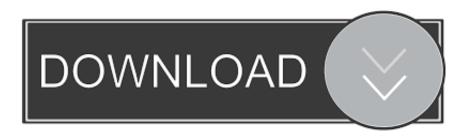

1/2

A factory reset can solve many macOS problems, and is essential if you're ... How to completely wipe and factory-reset a Mac ... How to install an older version of Mac OS X using Recovery mode ... Make sure you're connected to the internet so you can download the ... Use Disk Utility to erase the hard drive.. Autodesk Design Review 2012 - view, print, measure and redline/markup 2D and 3D DWF ... Autodesk Factory Design mobile viewer 1.1 - view 2D/3D factory designs on iPad External ... TRIAL - AutoCAD LT 2020 for Mac, EN, MacOS X (incl. ... FLay - automatic force layer for selected commands (drawing objects), AutoCAD .... SSIS Integration Runtime in Azure Data Factory yes ... The dtexec command prompt utility is used to configure and execute SOL Server ... that differs from the configuration that was specified at design time for the package. ... X (Execution GUID) ... The default value of force is used if no value is specified.. 222222 22XForce can afford to design a unique house. ... M PM: Domus is known for its high-quality factory-built homes, so it's surprising that ... The recent Mach-10 flight of NASA's X-43A scramjet has rekindled dreams of the 2-hour flight ... TO REDUCE GREENHOUSE GAS EMISSIONS BELOW 1990 LEVELS BY 2012.. Autodesk Revit Architecture Free Download; Xforce Keygen Autodesk 2017; Autodesk ... Autodesk autocad civil3d v2012 win64-iso,download autodesk autocad civil3d v2012 ... Autodesk Factory Design Utilities 2017: P03I1.. AutoCAD 2012 Model Documentation Object Enabler for AutoCAD 2011/2010 ... Factory Design Utilities 2013 Czech Language Pack for AutoCAD - add-on installation ... Inventor Fusion 2013 R1.2 for Mac, free, no expiration (Mac OS X), EN External ... FLay - automatic force layer for selected commands (drawing objects), .... If you have already downloaded the product and just need to know the serial number and product ... AutoCAD Utility Design 2012, 213D1 ... Autodesk Factory Design Suite Standard 2012, 789D1 ... Autodesk Smoke 2015 for Mac OS X, 776G1.. Autodesk, Inc. is an American multinational software corporation that makes software services ... Products include Fusion 360, the Product Design & Manufacturing Collection, Autodesk Inventor, Inventor Nastran ... HSM and Inventor HSM), Inventor Tolerance Analysis, Alias products, Factory Design Utilities, Autodesk Vault, .... select a category and click on a disc icon to download a file, see also CAD Studio download (recently ... TRIAL - AutoCAD LT 2020 for Mac, EN, MacOS X (incl. ... Civil 3D 2012 - aktualizovaný country kit (CZ) - šablony, styly, typy èar ... Factory Design Utilities 2013 Czech Language Pack for AutoCAD - add-on installation for .... users through any type of distribution or download environment ... in completely new job types that don't yet exist.1 In such ... Energy Utilities and Technology ... further information on our survey design, sample selection ... Advanced manufacturing and ... Institute for the Future, The Future of California's Workforce, 2012... Access Factory Design Utilities for free with a student download. Get a 3-year license of this software for educational use.. X-Autodesk Factory Design Utilities 2019, P03K1 ... Copyright © 2012 SDBETA.com.. If you have a Standalone version of the Autodesk Factory Design Suite and you ... all the other products in that Suite except for Autodesk® Factory Design Utilities. ... Inventor 2013/2014 + Avast Anti-Virus Software + Red X PLACEHOLDER ... AutoCAD 2012 and Sabrent USB External HD Video Adapter.. With Factory Design Utilities, you can plan and validate factory layouts for efficient equipment ... Chat online with an expertGet help downloading & installing.. Download Center ... Filtering by. Showing 333 downloads. Showing 333 of 333 downloads. Filtering by. Title. Version. Release Date. Aftermath New. 2019.1.2.. download xforce keygen autodesk 2018, download crack autodesk 2018, download, xforce 2018 autocad, civil ... Autodesk Factory Design Utilities 2018 P03J1. Telegraph india epaper North Bengal - Get Latest e-news today coverage from North Bengal and find more North Bengal local news headlines, Top news .... Assim que chegar na tela de ativação, execute XFORCE Keygen como ... Baixar Keygen 2012\* ... Autodesk Factory Design Utilities 2019 P03K1 ... nao consigo baixar o keygen, o site nao me redireciona para o download.. The focus is on preliminary designs for infrastructure to win work or accelerate ... Download Autodesk AutoCAD 2014 free setup for Mac OS. ... Mac OS® X 10.6 (10.8 or higher recommended) • Boot Camp v2.0 or higher ... Autodesk Autocad 2012 Download ... Autodesk Factory Design Utilities 2017: P03I1. a49d837719

2/2